# Dell ™ Latitude ™ 2110

## Informace o instalaci a funkcích

### Čelní pohled

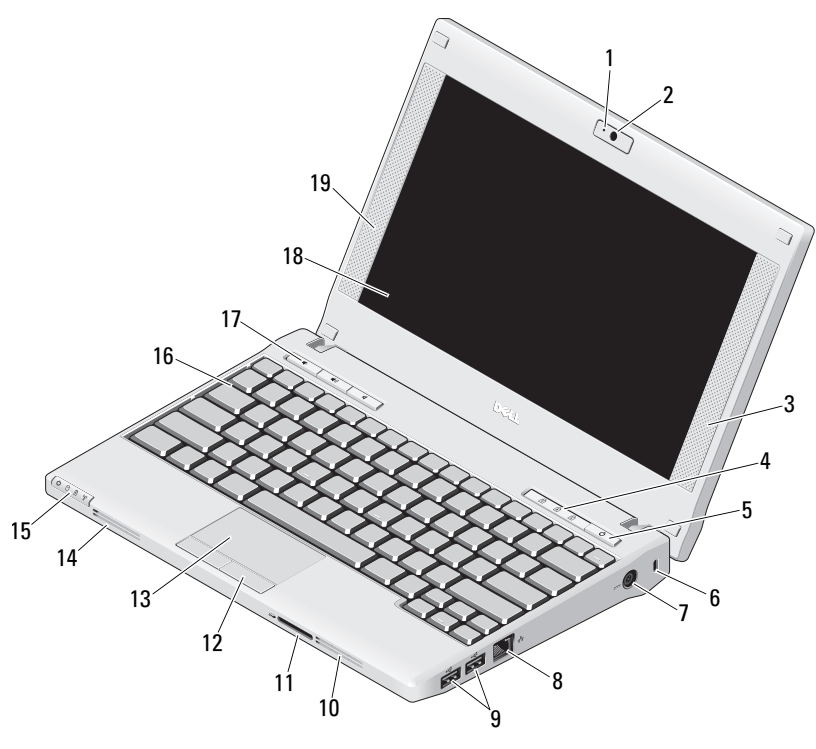

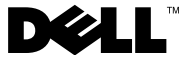

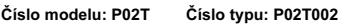

O varováních<br> *A* VAROVÁNÍ: VÝSTRAHA upozorňuje na možné poškození majetku a riziko úrazu nebo smrti.

- 1kontrolka stavu kamery (volitelně)
- 2kamera (volitelně)
- 3pravý reproduktor
- 4kontrolky stavu klávesnice (3)
- 5tlačítko napájení
- 6bezpečnostní oko
- 7konektor napájecího adaptéru
- 8sítový konektor
- 9konektory USB 2.0 (2)
- 10větrací otvor
- 11čtečka pamětových karet Secure Digital (SD)
- 12tlačítka dotykové podložky (2)
- 13dotyková podložka
- 14větrací otvor
- 15kontrolky stavu zařízení (4)
- 16klávesnice
- 17ovládací tlačítka médií (3)
- 18 displej (funkce dotykové obrazovky je volitelná)
- 19levý reproduktor

Březen 2010

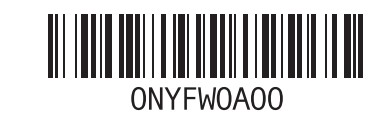

#### Pohled zezadu

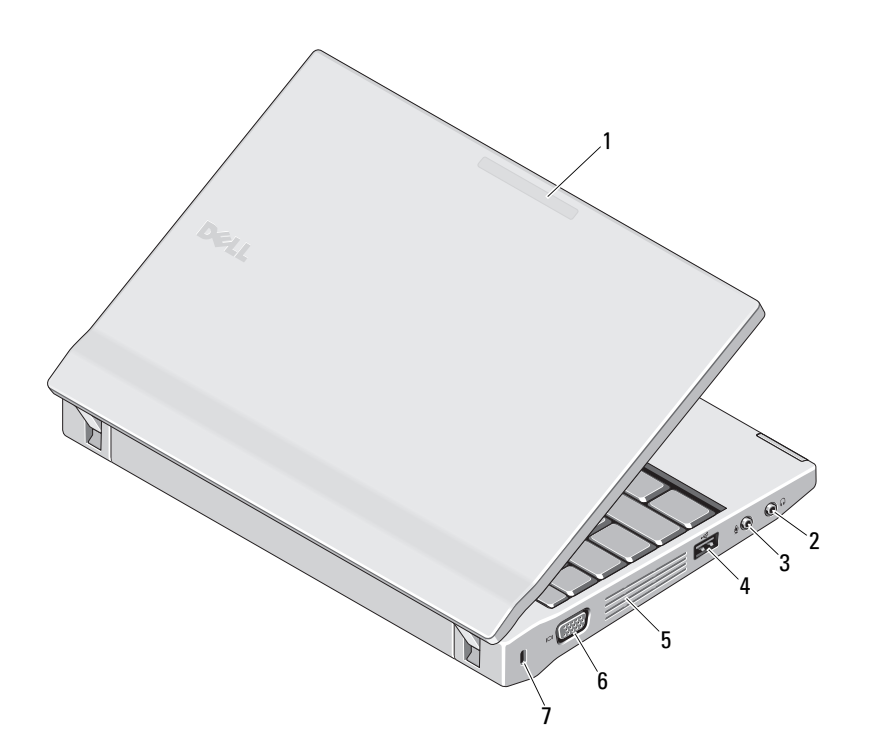

- 1 indikátor režimu použití (volitelně)
- 2 konektor pro výstup zvuku (konektor sluchátek)
- 3 konektor pro vstup zvuku (konektor mikrofonu)
- 4 konektor USB 2.0
- 5 větrací otvor
- 6konektor videa (VGA)
- 2 7 bezpečnostní oko

VAROVÁNÍ: Nezakrývejte větrací otvory, dejte pozor, aby se do nich nedostaly žádné předměty, a zabraňte shromažďování prachu v nich. Spuštěný počítač Dell neponechávejte v prostředí s nedostatečným větráním, například v uzavřeném kufříku. Při nedostatečném proudění vzduchu hrozí poškození počítače nebo požár. Počítač zapne ventilátor při velkém zvýšení teploty. Hluk ventilátoru je normální a neznamená problém ventilátoru ani počítače.

## Rychlá instalace

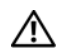

# VAROVÁNÍ: Předtím, než

začnete v této části s jakýmikoliv postupy, přečtěte si bezpečnostní informace, které se dodávají <sup>s</sup> Vaším počítačem. Další informace <sup>o</sup> doporučených opatřeních najdete na adrese www.dell.com/regulatory\_compliance.

VAROVÁNÍ: Napájecí adaptér lze připojit k elektrickým zásuvkám kdekoli ve světě. Konektory napájení a rozpojovací kabely se však mohou v každé zemi lišit. Použitím neodpovídajícího kabelu nebo jeho nesprávným připojením do zásuvky můžete způsobit požár nebo poškození zařízení.

> UPOZORNĚNÍ: Při odpojování kabelu napájecího adaptéru od počítače uchopte konektor, nikoli samotný kabel, a zatáhněte pevně, ale opatrně, aby nedošlo k poškození kabelu. Při balení kabelu napájecího adaptéru se ujistěte, že je zachován úhel konektoru na adaptéru, aby nedošlo k poškození kabelu.

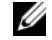

POZNÁMKA: Některá zařízení nemusí být dodána, pokud jste si je neobjednali.

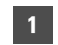

 Připojte napájecí adaptér k napájecímu konektoru přenosného počítače a do elektrické zásuvky.

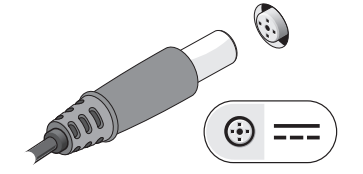

- 2
	- Připojte síťový kabel (volitelné).

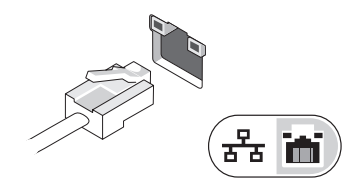

- 3 Připojte zařízení USB, jako je myš nebo klávesnice (volitelné).
- 4 Otevřete displej počítače a stisknutím spínače napájení počítač zapněte.

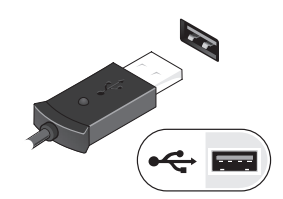

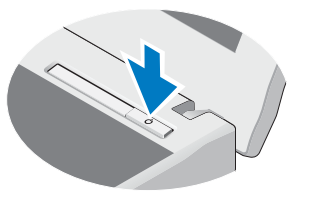

POZNÁMKA: Před instalací karet nebo připojení počítače k dokovacímu Ø zařízení nebo jinému externímu zařízení, například k tiskárně, doporučujeme počítač alespoň jednou zapnout a vypnout.

## Technické údaje

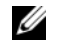

**20 POZNÁMKA:** Nabízené možnosti se mohou lišit podle oblasti. Další informace týkající se konfigurace počítače získáte kliknutím na tlačítko Start → Nápověda a podpora a volbou možnosti zobrazení informací o počítači.

#### Informace o systému

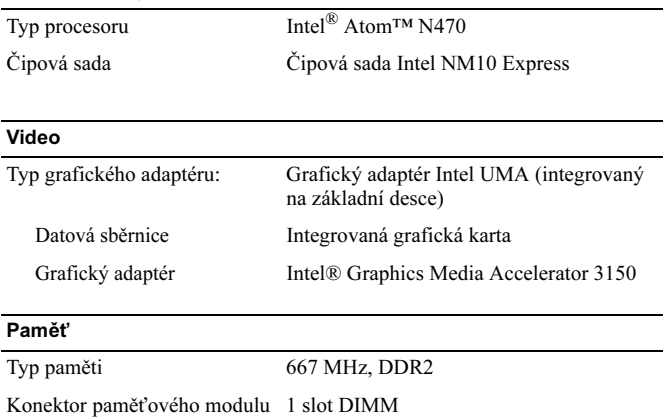

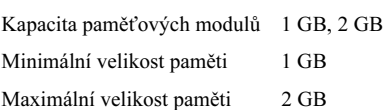

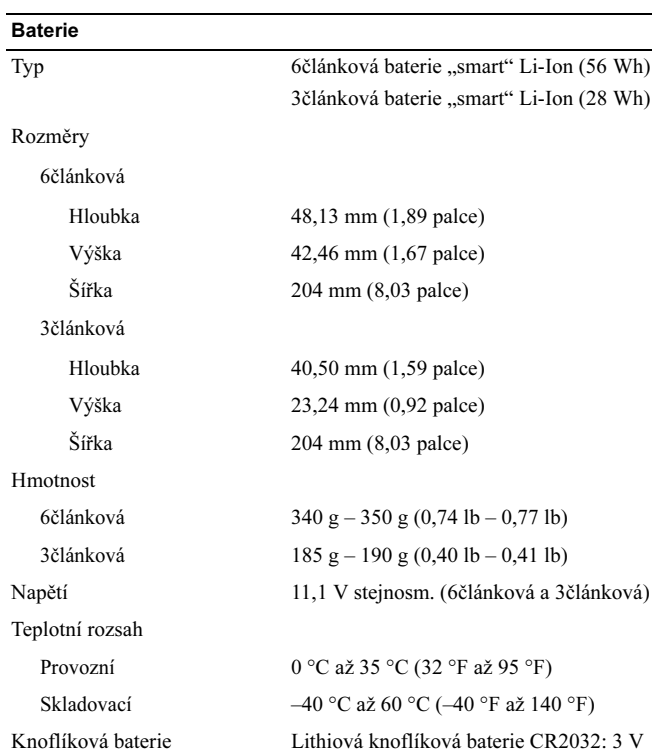

#### Adaptér střídavého proudu

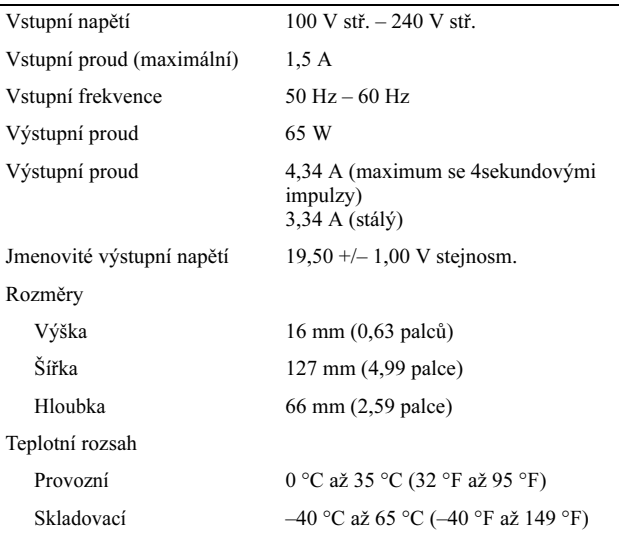

#### Rozměry a hmotnost

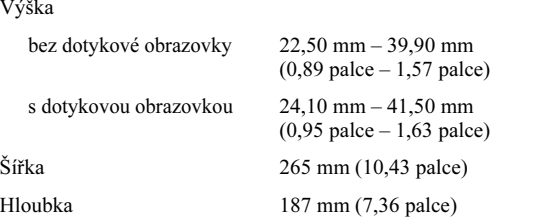

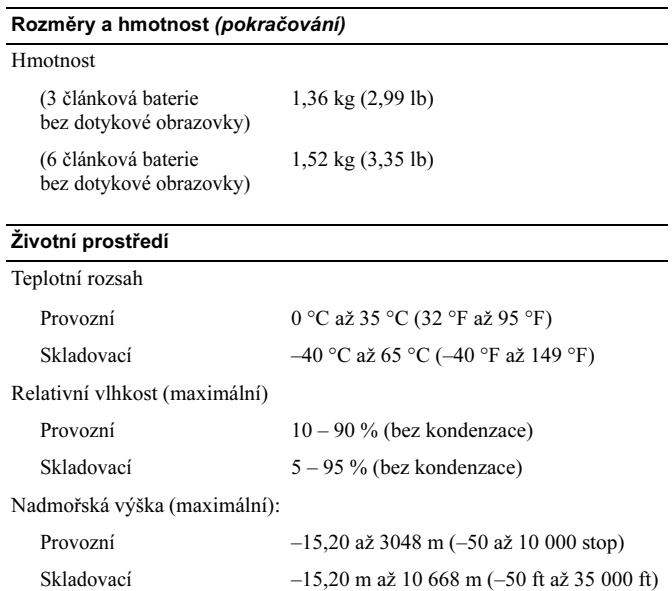

## Vyhledání dalších informací a zdrojů informací

Přečtěte si bezpečnostní a regulační dokumenty dodané s počítačem a také webové stránky o souladu s předpisy na adrese

www.dell.com/regulatory\_compliance, kde najdete další informace o těchto tématech:

- •Nejlepší bezpečnostní postupy
- •záruka
- •Podmínky
- •Regulační certifikace
- •Ergonomie
- •Licenční smlouva s koncovým uživatelem

Informace v tomto dokumentu se mohou bez předchozího upozornění změnit.

© 2010 Dell Inc. Všechna práva vyhrazena. Vytištěno v Irsku.

\_\_\_\_\_\_\_\_\_\_\_\_\_\_\_\_

Jakákoli reprodukce těchto materiálů bez písemného souhlasu společnosti Dell Inc. je přísně zakázána.

Ochranné známky použité v tomto textu: Dell, logo DELL a Latitude jsou ochranné známky společnosti Dell Inc.; Intel je registrovaná ochranná známka <sup>a</sup>Atom je ochranná známka společnosti Intel Corporation v USA a dalších zemích.

Ostatní obchodní značky a názvy mohou být v tomto dokumentu použity buď v souvislosti s organizacemi, které si na tyto značky a názvy činí nárok, nebo s jejich produkty. Společnost Dell Inc. se zříká všech vlastnických nároků na ochranné známky a obchodní značky jiné než vlastní.